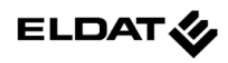

# **Ausführungen**

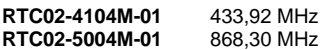

#### **Technische Daten**

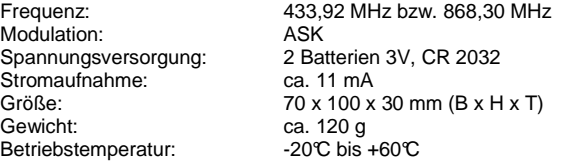

#### **Bestimmungsgemäßer Gebrauch**

Verwenden Sie den Funkcodetaster ausschließlich zum Bedienen von ELDAT-Funksteuerungen.

Der Hersteller haftet nicht für Schäden, die durch unsachgemäßen oder bestimmungsfremden Gebrauch entstehen!

#### **Sicherheitshinweise**

Bevor Sie das Gerät anschließen und bedienen, lesen Sie bitte diese Anleitung sorgfältig durch! Beachten Sie auch die Bedienungsanleitung(en) der Funksteuerung(en)!

Lassen Sie nicht funktionierende Geräte vom Hersteller überprüfen!

Nehmen Sie keine eigenmächtigen Veränderungen am Gerät vor!

#### **Funktionsweise**

Der Funkcodetaster ermöglicht die Zugangskontrolle mittels Eingabe einer 4-stelligen Persönlichen Identifikations-Nummer (PIN). Es kann so programmiert werden, dass bis zu 3 Zugangssysteme (z.B. Türschließeinrichtungen, Garagentorantriebe) mit einem unterschiedlichen Code oder ein Zugangssystem mit bis zu 3 verschiedenen PINs angesteuert werden. Zusätzlich kann eine beliebige temporäre PIN programmiert werden, um einen zeitlich begrenzten Zutritt für bestimmte Besucher oder Servicemitarbeiter zu ermöglichen.

Außerdem kann ein zusätzliches Gerät (z.B. die Außenbeleuchtung) ohne Eingabe einer PIN gesteuert werden ("Lichtfunktion").

#### **Funkcodetaster montieren**

- Wählen Sie einen geeigneten Montageort für den Funkcodetaster.
- Nehmen Sie den Wandhalter als Schablone und markieren Sie die Punkte für die zwei Bohrlöcher. Bohren Sie anschließend die Löcher und pressen Sie die mitgelieferten Dübel ein.

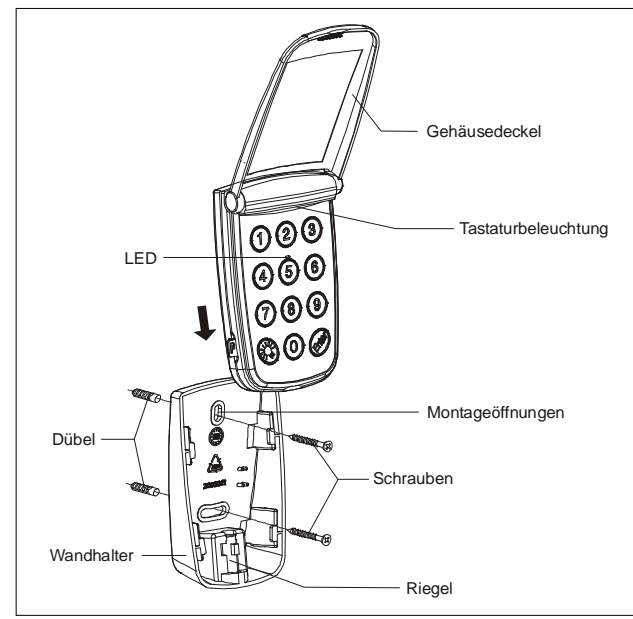

- Schrauben Sie den Wandhalter mit den beigefügten Schrauben fest. Für Montageoberflächen, die nicht aus Holz sind, müssen Sie möglicherweise andere Schrauben und Dübel verwenden.
- Rasten Sie den Funkcodetaster in den Wandhalter ein.

• Drehen Sie mit Hilfe einer Münze den Riegel an der Unterseite des Wandhalters im Uhrzeigersinn, um den Funkcodetaster zu arretieren.

#### **Hinweis:**

Sie können optional ein Steckschloss mit 2 Schlüsseln bestellen und anstelle des Riegels in den Wandhalter einsetzen.

#### **PIN eingeben und Code übertragen**

#### **Einen Code für die Zugangskontrolle von einem Sender auf den Funkcodetaster übertragen:**

Der Funkcodetaster wird vorprogrammiert mit 3 Zufallscodes und 3 PINs für die Zugangskontrolle ausgeliefert. Die vorprogrammierten PIN sind:

- PIN 1: 1-2-3-4

- PIN 2: 2-3-4-5

- PIN 3: 3-4-5-6.

Sie können den Code eines anderen Funksenders auf den Funkcodetaster übertragen. Dabei wird einer der drei vorprogrammierten Codes überschrieben.

• Verbinden Sie den Funkcodetaster und den Quellsender mit dem Programmierstecker.

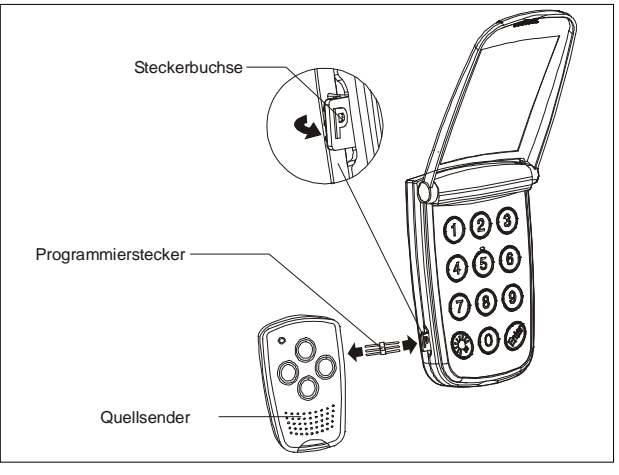

- Halten Sie die Taste des Quellsenders gedrückt, mit der Sie das Zugangssystem steuern. Drücken Sie die ENTER-Taste auf dem Funkcodetaster. Die Tastaturbeleuchtung geht an.
- Geben Sie die 4-stellige PIN ein, deren zugehöriger Code überschrieben werden soll. Drücken Sie erneut die ENTER-Taste. Halten Sie die Sendertaste gedrückt, bis die LED auf dem Funkcodetaster schnell blinkt.
- Der Funkcodetaster hat jetzt den Sendercode gelernt und ihn unter der PIN gespeichert, die Sie eingegeben haben.
- Sie können den Code von zwei weiteren Kanälen übertragen. Für jeden dieser Codes führen Sie die oben beschriebenen Anweisungen aus, jedoch mit einer Abweichung: Sie müssen für jeden Code eine andere PIN eingeben. Jeder Code erfordert eine individuelle PIN.
- Entfernen Sie den Programmierstecker.

#### **Einen anderen Code für die Lichtfunktion von einem Sender auf den Funkcodetaster übertragen:**

Die Lichtfunktion ist mit einem eigenen Code vorprogrammiert. Sie können aber einen anderen Sendercode auf die Lichtfunktion übertragen.

- Verbinden Sie den Funkcodetaster und den aktiven Sender mit dem Programmierstecker.
- Halten Sie die Taste des Senders gedrückt, mit der Sie das andere Gerät steuern. Drücken Sie die ENTER-Taste auf dem Funkcodetaster. Die Tastaturbeleuchtung geht an.
- Drücken Sie die LICHT-Taste und anschließend erneut die ENTER-Taste. Halten Sie die Sendertaste gedrückt, bis die LED auf dem Funkcodetaster schnell blinkt.
- Der Funkcodetaster hat jetzt den neuen Sendercode für die Lichtfunktion gelernt. Sie können den Programmierstecker entfernen.

## **Mehr als 1 PIN für den gleichen Code speichern:**

Es ist möglich, 3 verschiedene PINs für den gleichen Code zu speichern, um diese PINs unterschiedlichen Personen zuzuweisen.

Für jede einzelne PIN führen Sie die unter "Den Code für die Zugangskontrolle von einem Sender auf den Funkcodetaster übertragen" beschriebenen Anweisungen aus. Wiederholen Sie die Schritte für jede PIN mit dem gleichen Sender. Damit wird der gleiche Code unter 3 verschiedenen PINs gespeichert.

# **Eine temporäre PIN speichern:**

Es kann eine temporäre PIN gespeichert werden, die nur dreimal verwendet werden kann.

- Halten Sie die "Taste 1" für 3 Sekunden gedrückt, bis die LED schnell blinkt. Geben Sie die aktuell gültige PIN ein, und drücken Sie anschließend die ENTER-Taste.
- Geben Sie eine temporäre 4-stellige PIN Ihrer Wahl ein, und drücken Sie anschließend die ENTER-Taste.
- Die LED leuchtet für 2 Sekunden. Danach erlischt die Tastaturbeleuchtung. Der Funkcodetaster ist wieder betriebsbereit.
- Um den Funkcodetaster mit der neu eingespeicherten, temporären PIN zu benutzen, geben Sie die 4-stellige temporäre PIN ein, und drücken Sie anschließend die ENTER-Taste. Dies können Sie dreimal tun. Danach wird die temporäre PIN automatisch gelöscht.

### **Funkcodetaster benutzen**

Um den Funkcodetaster zu schützen, halten Sie bei Nichtbenutzung den Gehäusedeckel geschlossen.

### **Die Tastaturbeleuchtung einschalten:**

• Drücken Sie die LICHT-Taste. Die Tastaturbeleuchtung ist für 5 Sekunden eingeschaltet.

### **Das Zugangssystem ansteuern:**

- Geben Sie die einprogrammierte 4-stellige PIN ein und drücken Sie dann die ENTER-Taste.
- Nachdem Sie die ENTER-Taste gedrückt haben, bleibt der Funkcodetaster für ca. 18 Sekunden aktiviert und die LED blinkt. Wenn Sie während dieser Zeit eine beliebige Taste (außer LICHT-Taste) drücken, wird erneut ein Funktelegramm ausgesendet, und der Funkcodetaster ist für weitere 18 Sekunden aktiviert.
- Unter bestimmten Bedingungen kann es erforderlich sein, dass eine Taste gedrückt gehalten wird (Totmann-Funktion). In diesem Falle geben Sie die 4-stellige PIN ein und halten Sie dann die ENTER-Taste gedrückt.

**Hinweis:** Wenn eine PIN mit mehr als 4 Stellen eingegeben wird, werden nur die 4 letzten Stellen berücksichtigt. Wenn dreimal in Folge eine falsche PIN eingegeben wird, schaltet der Funkcodetaster ab, um einen unberechtigten Zutritt zu verhindern. Nach 2 Minuten kann der Funkcodetaster wieder benutzt werden.

#### **Lichtfunktion (andere Geräte schalten):**

• Um ein anderes Gerät (z.B. die Außenbeleuchtung) zu schalten, drücken Sie die LICHT-Taste und anschließend die ENTER-Taste.

#### **PIN ändern**

- Halten Sie die "Taste 0" für 3 Sekunden gedrückt, bis die LED schnell blinkt.
- Geben Sie die zu ändernde PIN ein, und drücken Sie anschließend die ENTER-Taste.
- Geben Sie die neue 4-stellige PIN ein, und drücken Sie anschließend die ENTER-Taste. Die LED leuchtet 2 Sekunden lang (kein Blinken).
- Der Funkcodetaster ist nun mit der neuen PIN wieder betriebsbereit. (Die alte PIN ist nicht mehr gültig).

#### **Speicher löschen**

- Halten Sie die LICHT-Taste für 3 Sekunden gedrückt, bis die LED schnell blinkt.
- Geben Sie die PIN 9-9-9-9 ein.
- Lassen Sie die LICHT-Taste los. Der Speicher ist gelöscht. Die LED leuchtet für 2 Sekunden.

**Hinweis:** Nach dem Löschen des Speichers ist der Funkcodetaster mit 3 Zufallscodes und den drei PINs 1-2-3-4, 2-3-4-5- und 3-4-5-6 für die Zugangskontrolle sowie einem weiteren Zufallscode für die Lichtfunktion programmiert.

#### **Batterien ersetzen**

- Drehen Sie mit Hilfe einer Münze den Riegel an der Unterseite des Wandhalters entgegen dem Uhrzeigersinn und entfernen Sie den Funkcodetaster vom Wandhalter.
- Schrauben Sie die Gehäuseunterschale des Funkcodetasters ab.
- Entnehmen Sie die alten Batterien.

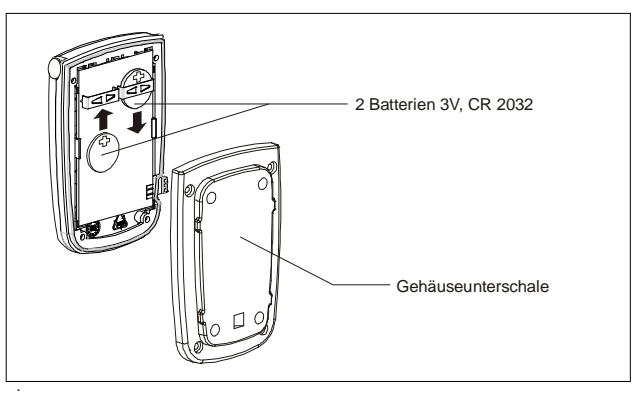

- Setzen Sie 2 neue 3V Batterien, CR 2032, ein. Beachten Sie die Polarität. Testen Sie die Funktionsfähigkeit. (Der Funkcodetaster ist so konstruiert, dass es alle zuvor einprogrammierten Codes und PINs nach dem Batteriewechsel erkennt.)
- Schrauben Sie die Gehäuseunterschale des Funkcodetasters wieder an.

**Achtung!** Bewahren Sie die Batterien außerhalb der Reichweite von Kindern auf!

### **Entsorgungshinweise**

### **Altgeräte und Batterien dürfen nicht mit dem Hausmüll entsorgt werden!**

Entsorgen Sie das Altgerät über eine Sammelstelle für Elektronikschrott oder über Ihren Fachhändler.

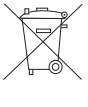

Entsorgen Sie die Altbatterien in einen Wertstoffbehälter für Altbatterien oder über den Fachhandel.

Entsorgen Sie das Verpackungsmaterial in die Sammelbehälter für Pappe, Papier und Kunststoffe.

#### **Gewährleistung**

Innerhalb der gesetzlichen Garantiezeit beseitigen wir unentgeltlich Mängel des Gerätes, die auf Material- oder Herstellungsfehler beruhen, durch Reparatur oder Umtausch.

Die Garantie erlischt bei Fremdeingriff.

# **Konformität**

Das Produkt erfüllt die wesentlichen Anforderungen der R&TTE-Richtlinie 1999/5/EG.

ür den Einsatz in: EU/CH/FL/IS/N

Die Konformitätserklärung ist auf folgender Internetseite abrufbar: www.eldat.de.

## **Kundendienst**

Sollten trotz sachgerechter Handhabung Störungen auftreten oder wurde das Gerät beschädigt, wenden Sie sich bitte an folgende Adresse:

# **ELDAT GmbH**

Im Gewerbepark 14 15711 Zeesen Deutschland Telefon: + 49 (0) 33 75 / 90 37-0 Telefax: + 49 (0) 33 75 / 90 37-90 Internet: www.eldat.de E-Mail: info@eldat.de

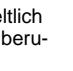